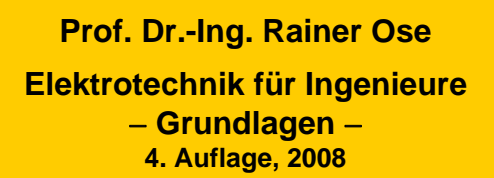

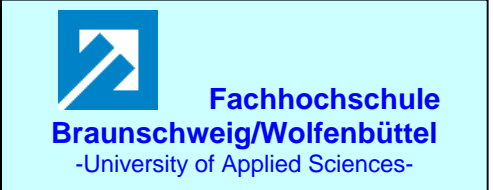

**Lösung der Übungsaufgabe ÜA\_2\_10.2.B:** 

a) Zur Umrechnung der Schaltung in eine Grundschaltung gemäß Bild 10.8 wird rechts von  $R_2$  eine Trennstelle eingeführt. Dann gilt für die Ersatz-Bauelemente:

$$
R_{\text{iA}} = R_1 / / R_2 = 0.5R \quad \text{und:} \quad C_{\text{gesA}} = C_3 + C_7 / / (C_4 + C_5 / C_6) = 1.6C
$$
\n
$$
\tau_A = R_1 / / R_2 \cdot C_{\text{gesA}} = 0.5R \cdot 1.6C = 0.8R \cdot C \quad \text{und:} \quad U_{3\text{A}} = U_\text{A} / 2
$$
\n
$$
\text{Gleich. (10.19):} \qquad i_{2\text{A}}(\downarrow) = \frac{u_{3\text{A}}(\downarrow)}{R_2} = \frac{U_{3\text{A}}}{R} \cdot (1 - e^{-t/0.8RC}) = \frac{U_\text{A}}{2R} \cdot (1 - e^{-t/0.8RC})
$$
\n
$$
\frac{U_{6\text{A}}}{U_{3\text{A}}} = \frac{C_5}{C_5 + C_6} \cdot \frac{C_7}{C_7 + C_4 + C_5 / C_6} = \frac{1}{2} \cdot \frac{2}{5} \implies U_{6\text{A}} = \frac{1}{5} U_{3\text{A}} = \frac{1}{5} \cdot \frac{1}{2} U_\text{A} = 0.1 \cdot U_\text{A}
$$
\n
$$
\text{Gleich. (10.18):} \qquad u_{6\text{A}}(\rightarrow) = 0.1 \cdot U_\text{A} (1 - e^{-t/0.8RC})
$$

b) 
$$
i_{2B}(\downarrow) = \frac{u_{3B}(\downarrow)}{R_2} = \frac{U_{3B}(t = t_B)}{R} \cdot e^{-t^*/1625RC} = \frac{32}{65} U_A \cdot e^{-(t - t_A)/1625RC}
$$
  
 $C_{\text{gesB}} = C_3 + C_7 |[C_4 + C_5 | (C_6 + C_8)] = 1625C$ 

• Berechnung von  $U_{3B}$  zum Zeitpunkt  $t_B$  über die Summe der Ladungen:  $Q_{A\infty} = Q_B$  ( $t = t_B$ )

$$
C_{\text{gesA}} \cdot U_{3\text{A}} = C_{\text{gesB}} \cdot U_{3\text{B}} (t = t_{\text{B}}) \qquad \Rightarrow \qquad U_{3\text{B}} (t = t_{\text{B}}) = U_{3\text{A}} \cdot \frac{1,6C}{1,625C} = \frac{U_{\text{A}}}{2} \cdot \frac{1,6C}{1,625C} = \frac{32}{65} \cdot U_{\text{A}}
$$

• Zeitlicher Verlauf des Stromes *i*2B:

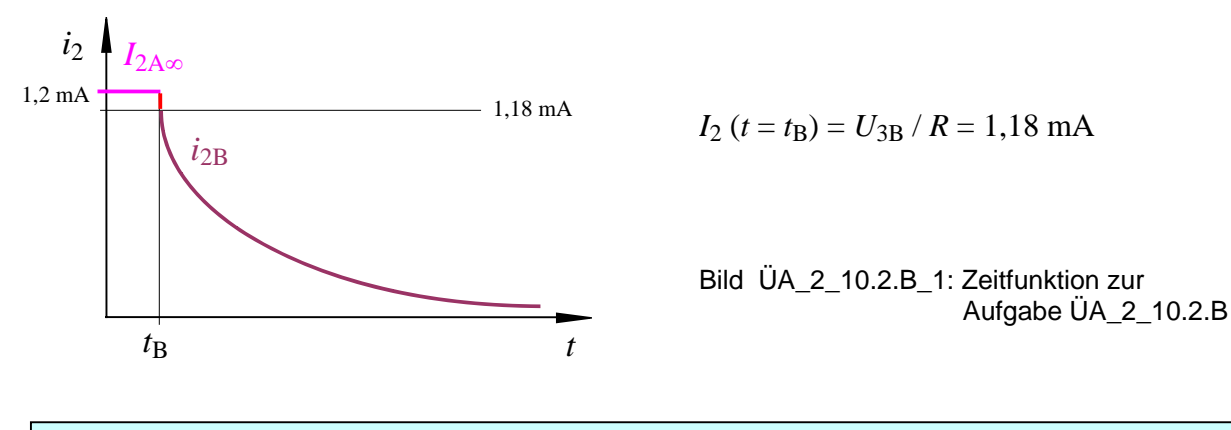

Ende der offiziellen Lösung

## • **Zusatzaufgabe:**

Stellen Sie den Funktionsverlauf des Bildes ÜA\_2\_10.2.B\_1 für die Vorgänge A und B mit einer PSPICE-Simulation dar (vgl. auch [14] – Abschn. 1.4).

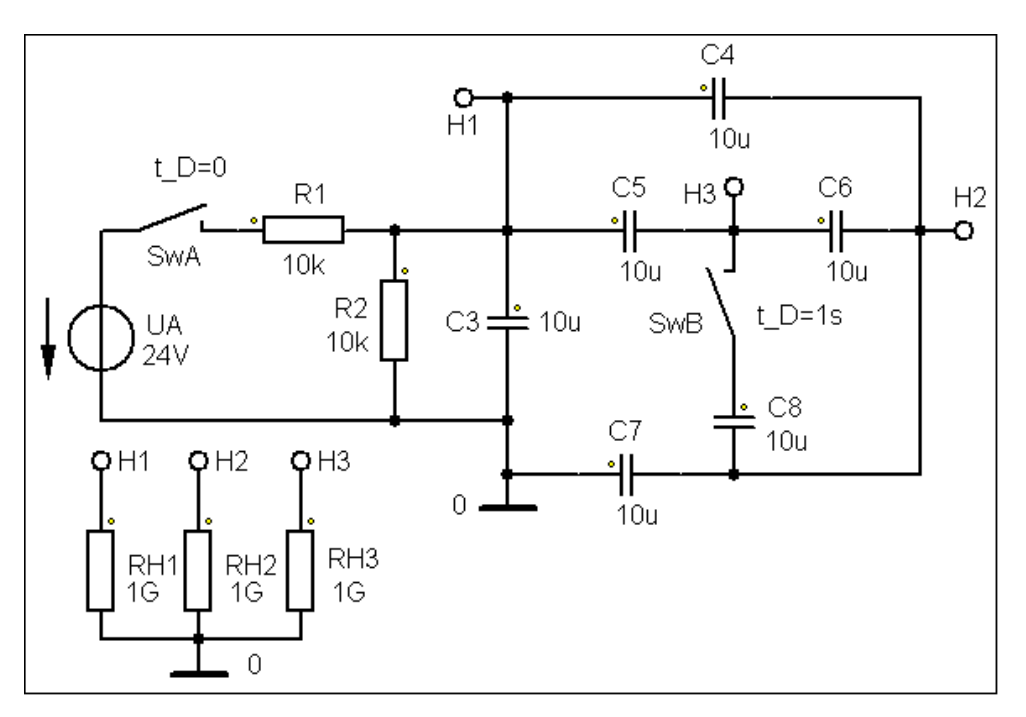

Bild ÜA\_2\_10.2.B\_2: Simulationsschaltung

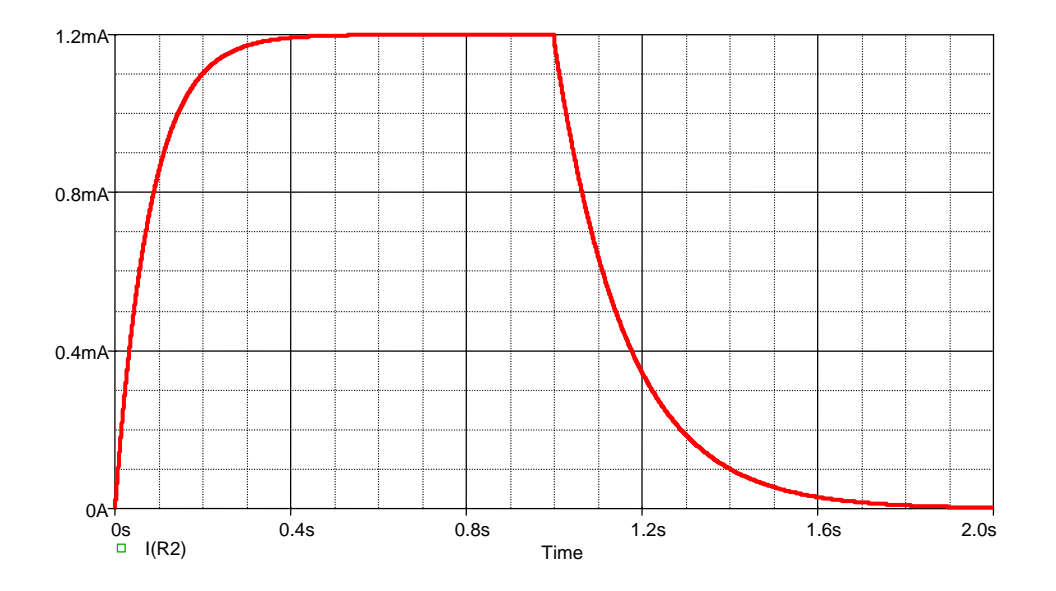

Bild ÜA\_2\_10.2.B\_3: Funktionsverlauf im Ergebnis einer Transienten-Analyse